# LINGUAGGIO PROLOG

- PROLOG: PROgramming in LOGic, nato nel 1973
- È il più noto linguaggio di Programmazione Logica ALGORITMO = LOGICA + CONTROLLO
- Si fonda sulle idee di Programmazione Logica avanzate da R. Kowalski
- Basato sulla logica dei Predicati del Primo Ordine (prova automatica di teoremi - risoluzione)
- Manipolatore di SIMBOLI e non di NUMERI
- Linguaggio ad ALTISSIMO LIVELLO: utilizzabile anche da non programmatori
- APPLICAZIONI DI AI
	- in Europa...

# LINGUAGGIO PROLOG

- Lavora su strutture ad ALBERO
	- anche i programmi sono strutture dati manipolabili
	- utilizzo della ricorsione e non assegnamento
- Metodologia di programmazione
	- concentrarsi sulla specifica del problema rispetto alla strategia di soluzione
- Svantaggi presunti

•

- linguaggio relativamente giovane
- efficienza non massima
- non adatto ad applicazioni numeriche o in tempo reale
- paradigma non familiare

# ALGORITMO = LOGICA + CONTROLLO

- Conoscenza sul problema indipendente dal suo utilizzo
	- Esprimo COSA e non COME
	- Alta modularità e flessibilità
	- Schema progettuale alla base di gran parte dei SISTEMI BASATI SULLA CONOSCENZA (Sistemi Esperti)
- LOGICA: conoscenza sul problema
	- correttezza ed efficienza
- CONTROLLO: strategia risolutiva
	- efficienza
- Algoritmi equivalenti:
	- $A1 = L + C1$
	- $-$  A2 = L + C2

–

## ALGORITMO = LOGICA + CONTROLLO

- ESEMPIO: Decidere se i profili di due alberi sono uguali
- Diverse strategie di controllo che influenzano l'efficienza:
	- trovare sequenzialmente il primo profilo, poi il secondo e confrontarli
	- trovare parallelamente i due profili e confrontarli

•

– trovare la prima foglia del primo profilo e del secondo, confrontarle e cercare le successive se sono uguali

```
stesso_profilo(X,Y):- profilo(X,W), profilo(Y,W).
```

```
profilo(l(X),[X]).
profilo(t(l(X),Z),[X|Y]):- profilo(Z,Y).
profilo(t(t(X,Y),Z),W):- profilo(t(X,t(Y,Z)),W).
```
## PROGRAMMA PROLOG

- Un PROGRAMMA PROLOG è un insieme di clausole di Horn che rappresentano:
	- FATTI riguardanti gli oggetti in esame e le relazioni che intercorrono
	- REGOLE sugli oggetti e sulle relazioni (SE…..ALLORA)
	- GOAL (clausole senza testa), sulla base della conoscenza definita
- ESEMPIO: due individui sono colleghi se lavorano per la stessa ditta **Corpo**

```
 collega(X,Y):- lavora(X,Z), lavora(Y,Z), diverso(X,Y)
                            FATTI
                      GOAL
lavora(emp1,ibm).
lavora(emp2,ibm).
lavora(emp3,txt).
lavora(emp4,olivetti).
lavora(emp5,txt).
:- collega(X,Y).
                                                          REGOLA
```
### PROLOG: ELABORATORE DI SIMBOLI

• ESEMPIO: somma di due numeri interi

**sum(0,X,X). FATTO sum(s(X),Y,s(Z)):- sum(X,Y,Z). REGOLA**

- Simbolo **sum** non interpretato.
- Numeri interi interpretati dalla struttura "successore" **s(X)**
- Si utilizza la ricorsione
- Esistono molti possibili interrogazioni

```
:- sum(s(0),s(s(0)),Y).
:- sum(s(0),Y,s(s(s(0)))).
:- sum(X,Y,s(s(s(0)))).
:- sum(X,Y,Z).
:- sum(X,Y,s(s(s(0)))), sum(X,s(0),Y).
```
# PROVA DI UN GOAL

Un goal viene provato provando i singoli letterali da sinistra a destra

```
• :- collega(X,Y), persona(X), persona(Y).
```
- Un goal atomico (ossia formato da un singolo letterale) viene provato confrontandolo e unificandolo con le teste delle clausole contenute nel programma
- Se esiste una sostituzione per cui il confronto ha successo
	- se la clausola con cui unifica è un fatto, la prova termina;
	- se la clausola con cui unifica è una regola, ne viene provato il Body

### PROVA DI UN GOAL: esempio

```
append([],X,X).
```

```
append([X|T1],Y,[X|T2]):- append(T1,Y,T2).
```
- **:- append([a,b],[c,d],[a,b,c,d]).**
- Questo goal atomico viene provato unificandolo con la testa della seconda regola: intuitivamente **X** unifica con **a**, **Z** con la lista **[b]**, **Y** con la lista **[c,d] T** con la lista **[b,c,d]**
- Viene quindi provato il body dopo aver effettuato le sostituzioni **:- append([b],[c,d],[b,c,d]).**
- Questo goal atomico viene provato unificandolo con la testa della seconda regola: **X** unifica con **b**, **Z** con la lista **[]**, **Y** con la lista **[c,d] T** con la lista **[c,d]**

### PROVA DI UN GOAL: esempio

```
append([],X,X).
append([X|T1],Y,[X|T2]):- append(T1,Y,T2).
```
- **:- append([a,b],[c,d],[a,b,c,d]).**
- Viene quindi provato il body dopo aver effettuato le sostituzioni
	- **:- append([],[c,d],[c,d]).**
- Questo goal atomico viene provato unificandolo con la testa della prima regola che è un fatto e quindi la prova termina con successo

### PROVA DI UN GOAL: esempio

```
append([],X,X).
append([X|Z],Y,[X|T]):- append(X,Y,T).
```
• Come vengono dimostrati i successivi goal ?

```
:- append([a,b],Y,[a,b,c,d]).
```
- **:- append(X,[c,d],[a,b,c,d]).**
- **:- append(X,Y,[a,b,c,d]).**
- **:- append(X,Y,Z).**
- Linguaggio Prolog: caso particolare del paradigma di Programmazione Logica
- SINTASSI: un programma Prolog è costituito da un insieme di clausole definite della forma

**(cl1) A. FATTO o ASSERZIONE (cl2) A :- B1, B2,…, Bn. (cl3) :- B1, B2,…, Bn. GOALREGOLA**

- In cui **A** e **Bi** sono formule atomiche
- **• A** : testa della clausola
- **• B1,B2,…,Bn** : body della clausola
- Il simbolo "**,**" indica la congiunzione; il simbolo "**:-**" l'implicazione logica in cui **A** è il conseguente e **B1,B2,…,Bn** l'antecedente

• Una formula atomica è una formula del tipo

**p(t1,t2,…,tn)**

- in cui p è un simbolo predicativo e **t1, t2, …, tn** sono termini
- Un termine è definito ricorsivamente come segue:
	- le costanti (numeri interi/floating point, stringhe alfanumeriche aventi come primo carattere una lettera minuscola) sono termini
	- le variabili (stringhe alfanumeriche aventi come primo carattere una lettera maiuscola oppure il carattere "\_" ) sono termini.
	- **– f(t1,t2,…,tk)** è un termine se "**f**" è un simbolo di funzione (operatore) a k argomenti e **t1,t2,…,tk** sono termini. **f(t1,t2,…,tk)** viene detta struttura
- NOTA: le costanti possono essere viste come simboli funzionali a zero argomenti.

#### ESEMPI

- COSTANTI: **a, pippo, aB, 9,135,a92**
- VARIABILI: **X, X1, Pippo, \_pippo, \_x, \_**
	- la variabile **\_** prende il nome di variabile anonima
- TERMINI COMPOSTI: **f(a), f(g(1)), f(g(1),b(a),27)**
- FORMULE ATOMICHE: **p, p(a,f(X)), p(Y), q(1)**
- CLAUSOLE DEFINITE:
	- **– q.**
	- **– p:-q,r.**
	- **– r(Z).**
	- **– p(X):- q(X,g(a)).**
- GOAL:

**– :-q,r.**

• Non c'è distinzione sintattica tra costanti, simboli funzionali e predicativi.

### INTERPRETAZIONE DICHIARATIVA

- Le variabili all'interno di una clausola sono quantificate universalmente
- per ogni asserzione (fatto)

```
 p(t1,t2,…,tm).
```
- se x1, x2,…, xn sono le variabili che compaiono in  $t_1, t_2, ...$ ,  $t_m$  il significato è: ∀**X1,**∀**X2,…,**∀**Xn (p(t1,t2,…,tm))**
- per ogni regola del tipo

$$
A: - B1, B2, ..., Bk.
$$

**•** se **Y1,Y2,…,Yn** sono le variabili che compaiono solo nel body della regola e **X1,X2,…,Xn** sono le variabili che compaiono nella testa e nel corpo, il significato è:

```
∀X1,∀X2,…,∀Xn,∀Y1,∀Y2,…,∀Yn ((B1,B2,…,Bk) → A)
```
∀**X1,**∀**X2,…,**∀**Xn,(**∃**Y1,**∃**Y2,…,**∃**Yn(B1,B2,…,Bk))** → **A)**

### INTERPRETAZIONE DICHIARATIVA

**ESEMPI** 

**padre(X,Y)** "**X** è il padre di **Y**"

**madre(X,Y)** "**X** è la madre di **Y**"

**nonno(X,Y):- padre(X,Z), padre(Z,Y).**

• "per ogni **X** e **Y**, **X** è il nonno di **Y** se esiste **Z** tale che **X** è padre di **Z** e **Z** è il padre di **Y**"

```
nonno(X,Y):- padre(X,Z), madre(Z,Y).
```
• "per ogni **X** e **Y**, **X** è il nonno di **Y** se esiste **Z** tale che **X** è padre di **Z** e **Z** è la madre di **Y**"

# ESECUZIONE DI UN PROGRAMMA

- Una computazione corrisponde al tentativo di dimostrare, tramite la risoluzione, che una formula segue logicamente da un programma (è un teorema).
- Inoltre, si deve determinare una sostituzione per le variabili del goal (detto anche "query") per cui la query segue logicamente dal programma.
- Dato un programma P e la query:

**:- p(t1,t2,…,tm).**

**•** se **X1,X2,…,Xn** sono le variabili che compaiono in **t1,t2,…,tm** il significato della query è: ∃**X1,** ∃**X2,…,** ∃**Xn p(t1,t2,…,tm)**e l'obiettivo è quello di trovare una sostituzione

σ **= {X1/s1,X2/s2,…,Xn/sn}**

• dove **si** sono termini tale per cui **P |= [p(t1,t2,…,tm)]**σ

## PROGRAMMAZIONE LOGICA

- Dalla Logica dei predicati del primo ordine verso un linguaggio di programmazione;
	- requisito efficienza
- Si considerano solo clausole di Horn (al più un letterale positivo)
	- il letterale positivo corrisponde alla testa della clausola
- Si adotta una strategia risolutiva particolarmente efficiente
	- RISOLUZIONE SLD
	- Non completa per la logica a clausole, ma completa per il sottoinsieme delle clausole di Horn.

## RISOLUZIONE SLD

- Risoluzione Lineare per Clausole Definite con funzione di Selezione – completa per le clausole di Horn
- Dato un programma logico **P** e una clausola goal G<sub>0</sub>, ad ogni passo di risoluzione si ricava un nuovo risolvente **Gi+1**, se esiste, dalla clausola goal ottenuta al passo precedente **Gi** e da una variante di una clausola appartenente a **P**
- Un variante per una clausola C è la clausola C' ottenuta da C rinominando le sue variabili.
	- Esempio:
	- $-$  **p(X):- q(X,g(Z)).**
	- **– p(X1):- q(X1,g(Z1)).**

## RISOLUZIONE SLD (continua)

- La Risoluzione SLD seleziona un atomo **Am** dal goal **Gi** secondo un determinato criterio, e lo unifica se possibile con la testa della clausola **Ci** attraverso la sostituzione più generale: MOST GENERAL UNIFIER (MGU) θ*i*
- Il nuovo risolvente è ottenuto da Gi riscrivendo l'atomo selezionato con la parte destra della clausola Ci ed applicando la sostituzione θ*i*.
- Più in dettaglio, dati
	- $-$  :  $A_1$ , ...,  $A_{m-1}$ ,  $A_m$ ,  $A_{m+1}$ , ...,  $A_k$ . (risolvente)
	- **– A:- B1,…,Bq.** (clausola del programma P)
	- Se [**Am**]θ*i* = [**A**] θ*i* allora la risoluzione SLD deriva il nuovo risolvente
	- $-$  **:**  $-$  [A<sub>1</sub>, ..., A<sub>m-1</sub>, B<sub>1</sub>, ..., B<sub>q</sub>, A<sub>m+1</sub>, ..., A<sub>k</sub> ] $\theta_i$ .

#### RISOLUZIONE SLD: ESEMPIO

- **– sum(0,X,X).** (C1)
- **– sum(s(X),Y,s(Z)):- sum(X,Y,Z).** (C2)
- Goal
	- **sum(s(0),0,W).**
- Al primo passo genero una variante della clausola (C2)
	- **– sum(s(X1),Y1,s(Z1)):- sum(X1,Y1,Z1).**
- Unificando la testa con il goal ottengo la sostituzione MGU

 $\theta$ <sub>*l*</sub> = [**x**1/0, **y**1/0, **w**/s(**z**1)]

• ottengo il nuovo risolvente

– G1: **:- [sum(X1,Y1,Z1)]** θ*1*

- ossia
	- **:-sum(0,0,Z1).**

## DERIVAZIONE SLD

- Una derivazione SLD per un goal G<sub>0</sub> dall'insieme di clausole definite P è una sequenza di clausole goal  $G_0,...G_n$ , una sequenza di varianti di clausole del programma  $C_1$ , ...C<sub>n</sub>, e una sequenza di sostituzioni MGU  $\theta_1$  ,...,  $\theta_{\rm n}$  tali che G<sub>i+1</sub> è derivato da G<sub>i</sub> e da C<sub>i+1</sub> attraverso la sostituzione  $\theta_n$ . La sequenza può essere anche infinita.
- Esistono tre tipi di derivazioni;

**–**

- *– successo*, se per n finito Gn è uguale alla clausola vuota Gn = :-
- *– fallimento finito*: se per n finito non è più possibile derivare un nuovo risolvente da Gn e Gn non è uguale a :-
- *– fallimento infinito*: se è sempre possibile derivare nuovi risolventi tutti diversi dalla clausola vuota.

#### DERIVAZIONE DI SUCCESSO

- **– sum(0,X,X).** (CL1)
- **– sum(s(X),Y,s(Z)):- sum(X,Y,Z).** (CL2)

Goal G<sub>0</sub> : -sum (s(0), 0, w) ha una derivazione di successo

- C1: variante di CL2 **sum(s(X1),Y1,s(Z1)):- sum(X1,Y1,Z1).**
- $\theta$ <sub>*l*</sub> =  $\left[$ x1/0, y1/0, w/s(z1)]
- G1: **:- sum(0,0,Z1).**
- C2: variante di CL1 **sum(0,X2,X2).**
- $\theta$ <sub>2</sub> = [z1/0, x2/0]
- G2: **:-**
- $\theta$ *<sub>1</sub>* $\theta$ <sub>2</sub> = [**x**1/0,**y**1/0,**w**/s(z1),z1/0,**x**2/0]
- Derivazione di successo con **W/s(0)**

#### DERIVAZIONE DI FALLIMENTO FINITA

- **– sum(0,X,X).** (CL1)
- **– sum(s(X),Y,s(Z)):- sum(X,Y,Z).** (CL2)
- Goal G<sub>0</sub> : sum (s(0), 0, 0) ha una derivazione di fallimento finito perché l'unico atomo del goal non è unificabile con alcuna clausola del programma

#### DERIVAZIONE DI FALLIMENTO INFIN

- **– sum(0,X,X).** (CL1)
- **– sum(s(X),Y,s(Z)):- sum(X,Y,Z).** (CL2)
- Goal G<sub>0</sub> : -sum (A, B, C) ha una derivazione SLD infinita, ottenuta applicando ripetutamente varianti della seconda clausola di P
	- **–** C1: variante di CL2 **sum(s(X1),Y1,s(Z1)):- sum(X1,Y1,Z1).**

$$
= \theta_I = [A/s(X1), B/Y1, C/s(Z1)]
$$

- **–** G1: **:-sum(X1,Y1,Z1).**
- **–** C2: variante di CL2 **sum(s(X2),Y2,s(Z2)):- sum(X2,Y2,Z2).**
- **–** θ*2* = [ **X1/s(X2),Y1/Y2,Z1/s(Z2)]**
- **– G2: :-sum(X2,Y2,Z2).**

**– ...**

### LEGAMI PER LE VARIABILI IN USCITA

- Risultato della computazione:
	- eventuale successo
	- *– legami* per le variabili del goal G0, ottenuti componendo le sostituzioni MGU applicate
- **Se il goal G<sub>0</sub> è del tipo:** 
	- **– ¬ A1(t1,...,tk), A2(tk+1,...,th), ..., An(tj+1,...,tm)**
	- i termini **ti**"ground" rappresentano i *valori di ingresso* al programma, mentre i termini variabili sono i destinatari dei *valori di uscita* del programma.
- Dato un programma logico P e un goal G0, una *risposta* per P∪{G0} è una sostituzione per le variabili di G<sub>0</sub>.

### LEGAMI PER LE VARIABILI IN USCITA

- Si consideri una refutazione SLD per P ∪ {G0}. Una *risposta calcolata* q per P ∪ {G<sub>0</sub>} è la sostituzione ottenuta restringendo la composizione delle sostituzioni mgu q<sub>1</sub>,...,q<sub>n</sub> utilizzate nella refutazione SLD di P ∪ {G<sub>0</sub>} alle variabili di G $<sub>0</sub>$ .</sub>
- La risposta calcolata o *sostituzione di risposta calcolata* è il "testimone" del fatto che esiste una dimostrazione costruttiva di una formula quantificata esistenzialmente (la formula goal iniziale).
	- **– sum(0,X,X).** (CL1)
	- **– sum(s(X),Y,s(Z)):- sum(X,Y,Z).** (CL2)
	- G= **:-sum(s(0),0,W)** la sostituzione θ **={W/s(0)}** è la risposta calcolata, ottenuta componendo  $\theta$  1 con  $\theta$  2 e considerando solo la sostituzione per la variabile **W** di G.

### NON DETERMINISMO

- Nella risoluzione SLD così come è stata enunciata si hanno *due forme di non determinismo*
- La prima forma di non determinismo è legata alla selezione di un atomo  $A_{m}$ del goal da unificare con la testa di una clausola, e viene risolta definendo una particolare *regola di calcolo*.
- La seconda forma di non determinismo è legata alla scelta di quale clausola del programma P utilizzare in un passo di risoluzione, e viene risolta definendo una *strategia di ricerca*.

### REGOLA DI CALCOLO

- Una *regola di calcolo* è una funzione che ha come dominio l'insieme dei goal e che seleziona un suo atomo **Am** dal goal
	- **:-A1,...,Am-1,Am,Am+1,...,Ak**, (**Am** :*atomo selezionato*).

$$
- \quad \text{sum} \left(0, X, X\right). \tag{CL1}
$$

- **– sum(s(X),Y,s(Z)):- sum(X,Y,Z).** (CL2)
- $-G0 = :-sum(0, s(0), s(0))$ , sum(s(0), 0, s(0)).
- Se si seleziona l'atomo più a sinistra al primo passo, unificando l'atomo **sum (0,s(0),s(0))** con la testa di CL1, si otterrà:
- G1 = **:- sum(s(0),0,s(0)).**
- Se si seleziona l'atomo più a destra al primo passo, unificando l'atomo **sum(s (0),0,s(0))** con la testa di CL2, si avrà:
- G1 = **:- sum(0,s(0),s(0)),sum(0,0,0)**

## INDIPENDENZA DALLA REGOLA DI CALCOLO

- La regola di calcolo influenza solo l'efficienza
- Non influenza nè la correttezza nè la completezza del dimostratore.
- **• Proprietà** *(Indipendenza dalla regola di calcolo)*
	- Dato un programma logico P, l'insieme di successo di P non dipende dalla regola di calcolo utilizzata dalla risoluzione SLD.
- Definita una regola di calcolo, nella risoluzione SLD resta un ulteriore grado di non determinismo poiché possono esistere più teste di clausole unificabili con l'atomo selezionato.
	- **– sum(0,X,X).** (CL1)
	- **– sum(s(X),Y,s(Z)):- sum(X,Y,Z).** (CL2)
	- $-$  GO =  $: -sum(W, 0, K)$ .
	- Se si sceglie la clausola CL1 si ottiene il risolvente
	- G1 = **:-**
	- Se si sceglie la clausola CL2 si ottiene il risolvente
	- G1 = **:- sum(X1,0,Z1).**
- Questa forma di non determinismo implica che possano esistere più soluzioni alternative per uno stesso goal.
- La risoluzione SLD (completezza), deve essere in grado di generare tutte le possibili soluzioni e quindi deve considerare ad ogni passo di risoluzione tutte le possibili alternative.
- La strategia di ricerca deve garantire questa completezza
- Una forma grafica utile per rappresentare la risoluzione SLD e questa forma di non determinismo sono gli alberi SLD.

# ALBERI SLD

–

- Dato un programma logico P, un goal G<sub>0</sub> e una regola di calcolo R, un albero SLD per P  $\cup$  {G<sub>0</sub>} via R è definito come segue:
	- ciascun nodo dell'albero è un goal (eventualmente vuoto);
	- la radice dell'albero è il goal G<sub>0</sub>;
	- dato il nodo  $:-A_1$ ,  $\ldots$ ,  $A_{m-1}$ ,  $A_m$ ,  $A_{m+1}$ ,  $\ldots$ ,  $A_k$  se  $A_m$  è l'atomo selezionato dalla regola di calcolo R, allora questo nodo (*genitore*) ha un nodo *figlio* per ciascuna clausola  $C_i = A: -B_1, \ldots, B_q$  di P tale che  $A e A_m$  sono unificabili attraverso una sostituzione unificatrice più generale θ. Il nodo figlio è etichettato con la clausola goal:
	- **– :-[A1,...,Am-1,B1,...,Bq,Am+1,...,Ak]**θ e il ramo dal nodo padre al figlio è etichettato dalla sostituzione θ e dalla clausola selezionata C<sub>İ</sub>;
	- il nodo vuoto (indicato con "**:-**") non ha figli.

# ALBERI SLD

–

- A ciascun nodo dell'albero può essere associata una *profondità*.
	- La radice dell'albero ha profondità 0, mentre la profondità di ogni altro nodo è quella del suo genitore più 1.
- Ad ogni ramo di un albero SLD corrisponde una derivazione SLD.
	- Ogni ramo che termina con il nodo vuoto ("**:-**") rappresenta una derivazione SLD di successo.
- La regola di calcolo influisce sulla struttura dell'albero per quanto riguarda sia l'ampiezza sia la profondità. Tuttavia non influisce su correttezza e completezza. Quindi, qualunque sia R, il numero di cammini di successo (se in numero finito) è lo stesso in tutti gli alberi SLD costruibili per  $P \cup \{G0\}$ .
- R influenza solo il numero di cammini di fallimento (finiti ed infiniti).

#### ALBERI SLD: ESEMPIO

- **– sum(0,X,X).** (CL1)
- **– sum(s(X),Y,s(Z)):- sum(X,Y,Z).** (CL2)
- $-$  GO=  $: -$  sum(W,0,0),sum(W,0,K).
- Albero SLD con regola di calcolo "left-most" **:-sum(W,0,0),sum(W,0,K)**

```
CL1 s1= {W/0}
:-sum(0,0,K)
    CL1 s1= {K/0}
   :-
```
#### ALBERI SLD: ESEMPIO

- **– sum(0,X,X).** (CL1)
- **– sum(s(X),Y,s(Z)):- sum(X,Y,Z).** (CL2)
- $G0 = :- sum(W, 0, 0)$ , sum  $(W, 0, K)$ .
- Albero SLD con regola di calcolo "right- most" **:-sum(W,0,0),sum(W,0,K) s1= {W/0,K/0}** CL1 CL1 **s2= {X1/0} :-** CL1  $CL2$ **s4={W1/0,K1/0} s5={W1/s(W2),K1/s(K2)} :-sum(s(0),0,0) :-sum(s(s(K2)),0,0),sum(W2,0,K2) :-sum(0,0,0)** CL2 **s3={W/s(W1),K/s(K1)} :-sum(s(W1),0,0),sum(W1,0,K1)**

### ALBERI SLD: ESEMPIO

- Confronto albero SLD con regola di calcolo left most e right most:
	- In entrambi gli alberi esiste una refutazione SLD, cioè un cammino (ramo) di successo il cui nodo finale è etichettato con "**:-**".
- La composizione delle sostituzioni applicate lungo tale cammino genera la sostituzione di risposta calcolata **{W/0,K/0}**.
- SI noti la differenza di struttura dei due alberi. In particolare cambiano i rami di fallimento (finito e infinito).
#### ALBERI SLD LEFT MOST: ESEMPIO

- **– genitore(a,b). (R1)**
- **– genitore(b,c). (R2)**
- **– antenato(X,Z):-genitore(X,Z) (R3)**
- **– antenato(X,Z):-genitore(X,Y),antenato(Y,Z). (R4)**
- **– G0 :- antenato(a,c).**

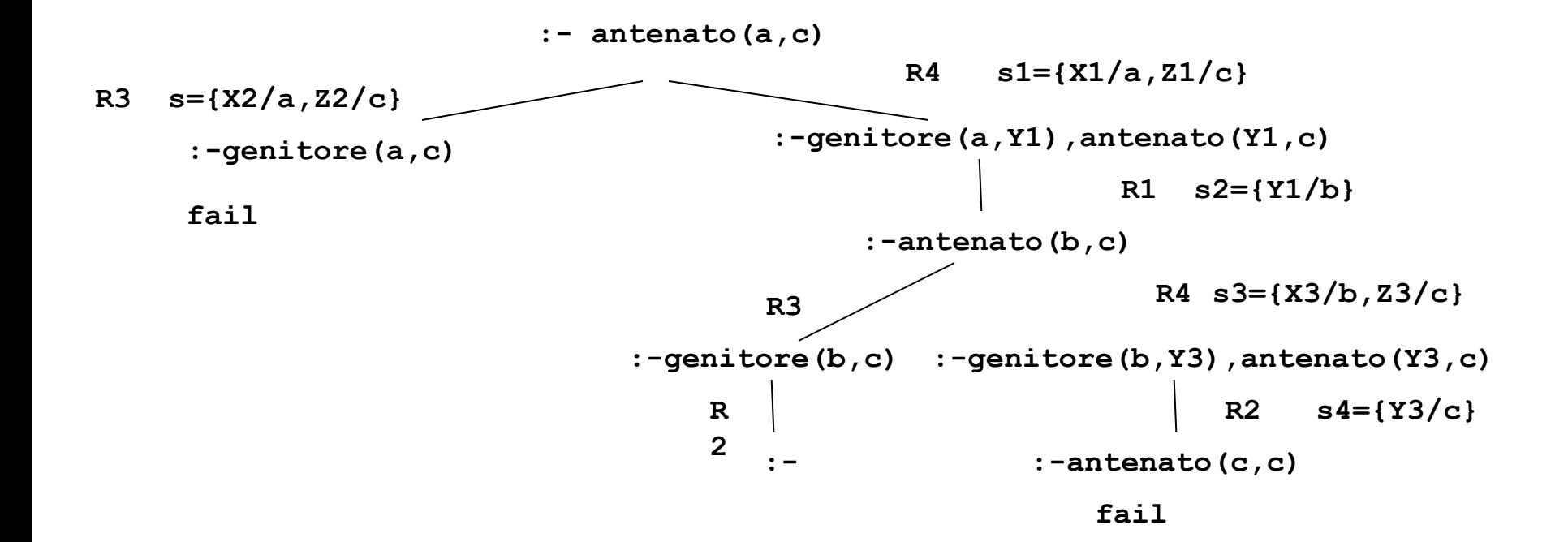

#### ALBERI SLD LEFT MOST: ESEMPIC

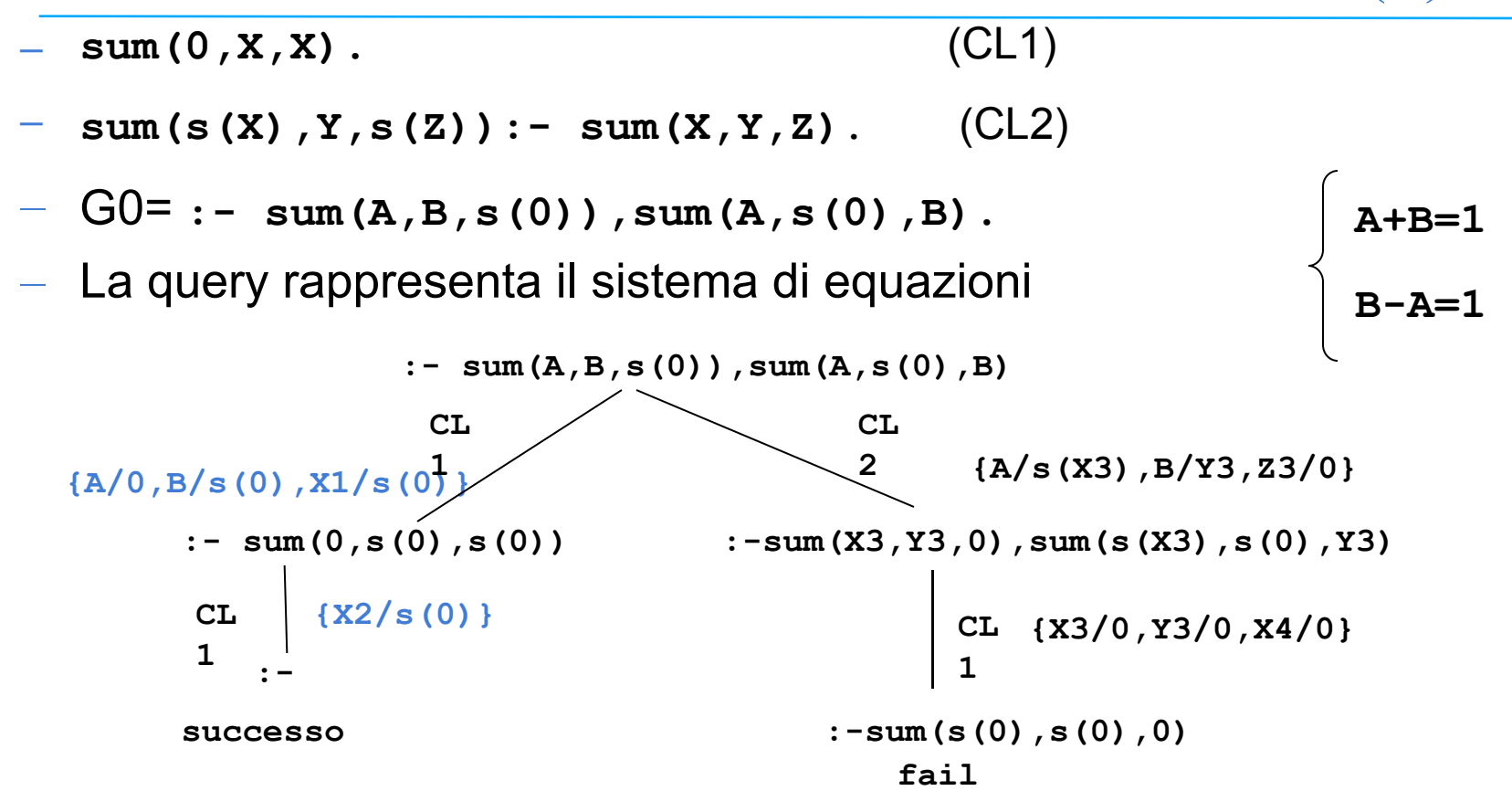

# STRATEGIA DI RICERCA

- La realizzazione effettiva di un dimostratore basato sulla risoluzione SLD richiede la definizione non solo di una regola di calcolo, ma anche di una strategia di ricerca che stabilisce una particolare *modalità di esplorazione* dell'albero SLD alla ricerca dei rami di successo.
- Le modalità di esplorazione dell'albero piu' comuni sono:
	- depth first
	- breadth first
- Entrambe le modalità implicano l'esistenza di un meccanismo di **backtracking** per esplorare tutte le strade alternative che corrispondono ai diversi nodi dell'albero.

## STRATEGIA DEPTH-FIRST

– Ricerca in profondità: vengono prima esplorati i nodi a profondità maggiore. NON COMPLETA

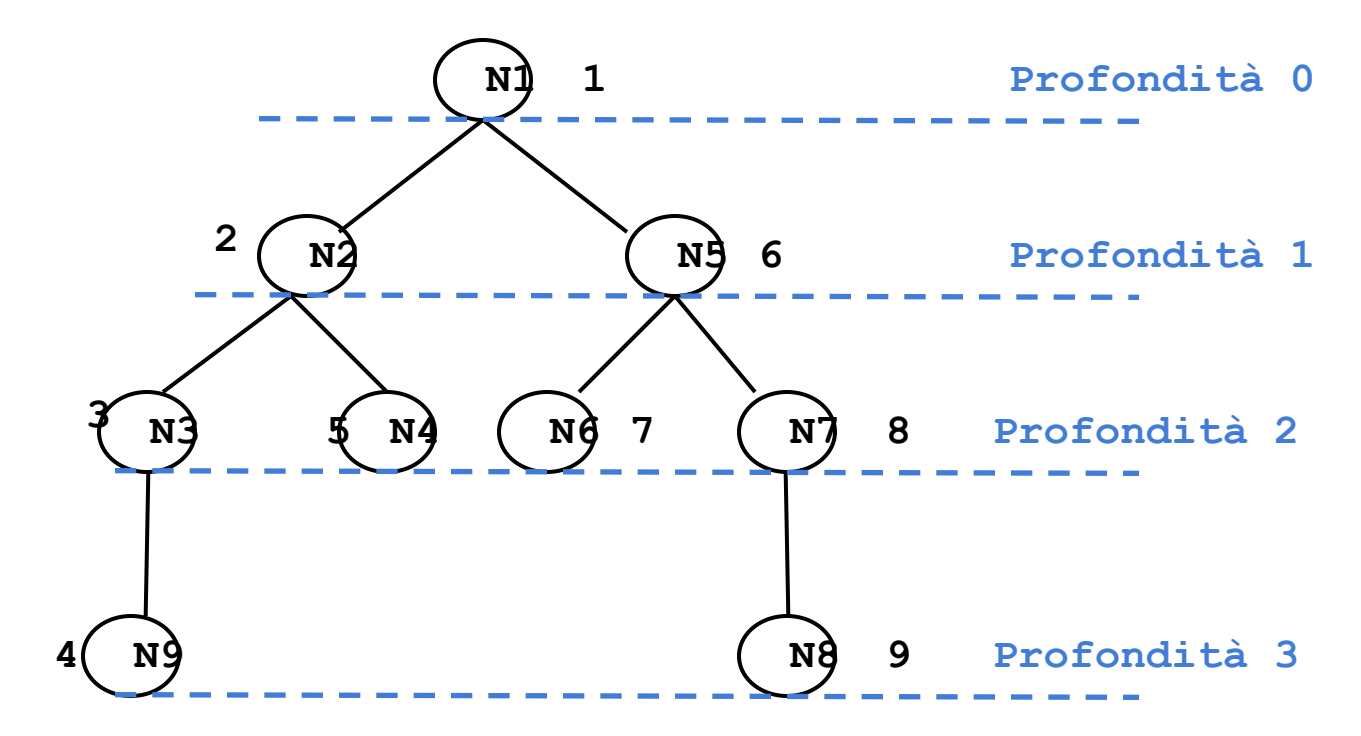

### STRATEGIA BREADTH-FIRST

– Ricerca in ampiezza: vengono prima esplorati i nodi a profondità minore. **COMPLETA** 

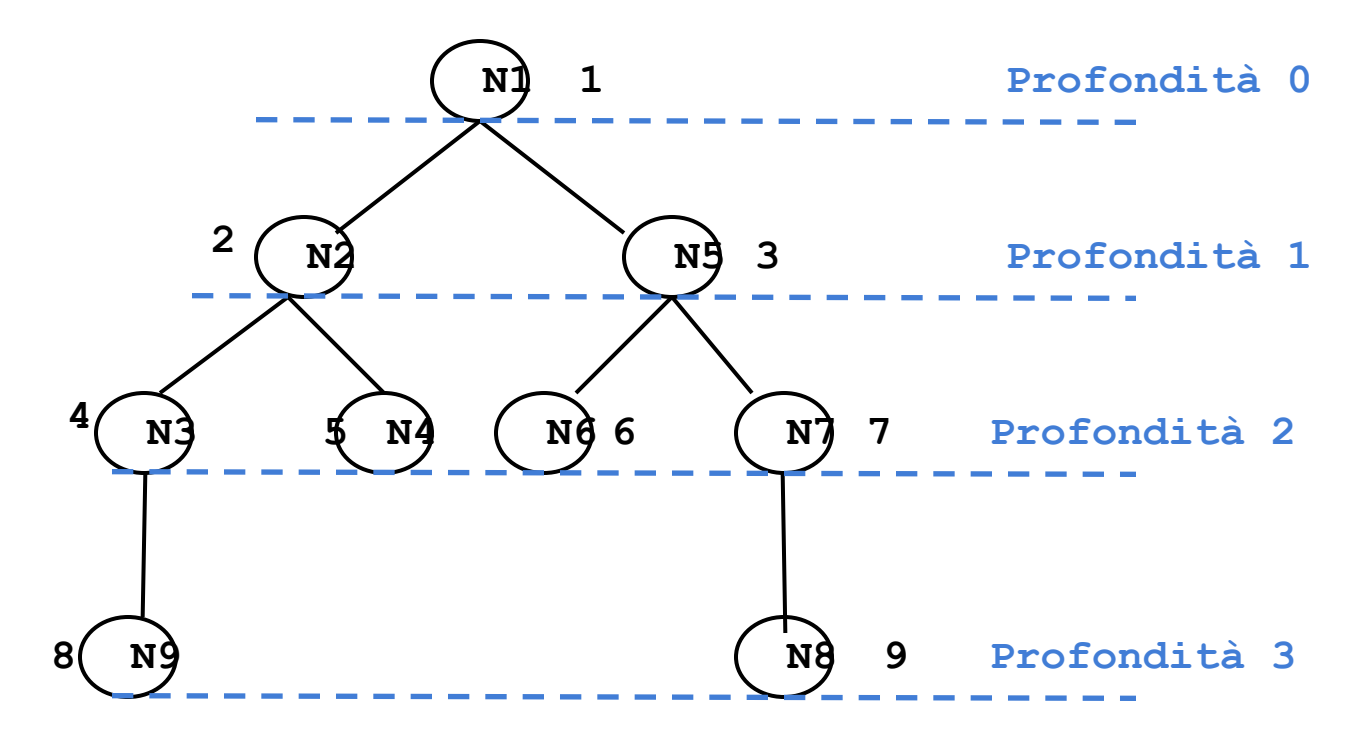

# STRATEGIE DI RICERCA E ALBERI SLD

- Nel caso degli alberi SLD, lo spazio di ricerca non è esplicito, ma resta definito implicitamente dal programma P e dal goal  $G_0$ .
	- I nodi corrispondono ai risolventi generati durante i passi di risoluzione.
	- I figli di un risolvente G<sub>i</sub> sono tutti i possibili risolventi ottenuti unificando un atomo A di G<sub>i</sub>, selezionato secondo una opportuna regola di calcolo, con le clausole del programma P.
	- Il numero di figli generati corrisponde al numero di clausole alternative del programma P che possono unificare con A.
- Agli alberi SLD possono essere applicate entrambe le strategie discusse in precedenza.
	- Nel caso di alberi SLD, attivare il "backtracking" implica che tutti i legami per le variabili determinati dal punto di "backtracking" in poi non devono essere più considerati.

# PROLOG E STRATEGIE DI RICERCA

- Il linguaggio Prolog adotta la *strategia in profondità con "backtracking"* perché può essere realizzata in modo efficiente attraverso un unico stack di goal.
	- tale stack rappresenta il ramo che si sta esplorando e contiene opportuni riferimenti a rami alternativi da esplorare in caso di fallimento.
- Per quello che riguarda la scelta fra nodi fratelli, la strategia Prolog li ordina seguendo l'ordine testuale delle clausole che li hanno generati.
- La strategia di ricerca adottata in Prolog è dunque non completa.

### PROLOG E STRATEGIE DI RICERCA

- **– collega(a,b). (R1)**
- **– collega(c,b). (R2)**
- **– collega(X,Z):-collega(X,Y),collega(Y,Z). (R3)**
- **– collega(X,Y):-collega(Y,X). (R4)**
- **–** Goal: **:-collega(a,c) (G0)**
- La formula **collega(a,c)** segue logicamente dagli assiomi, ma la procedura di dimostrazione non completa come quella che adotta la strategia in profondità non è in grado di dimostrarlo.

#### ALBERO SLD CON RAMO INFIN

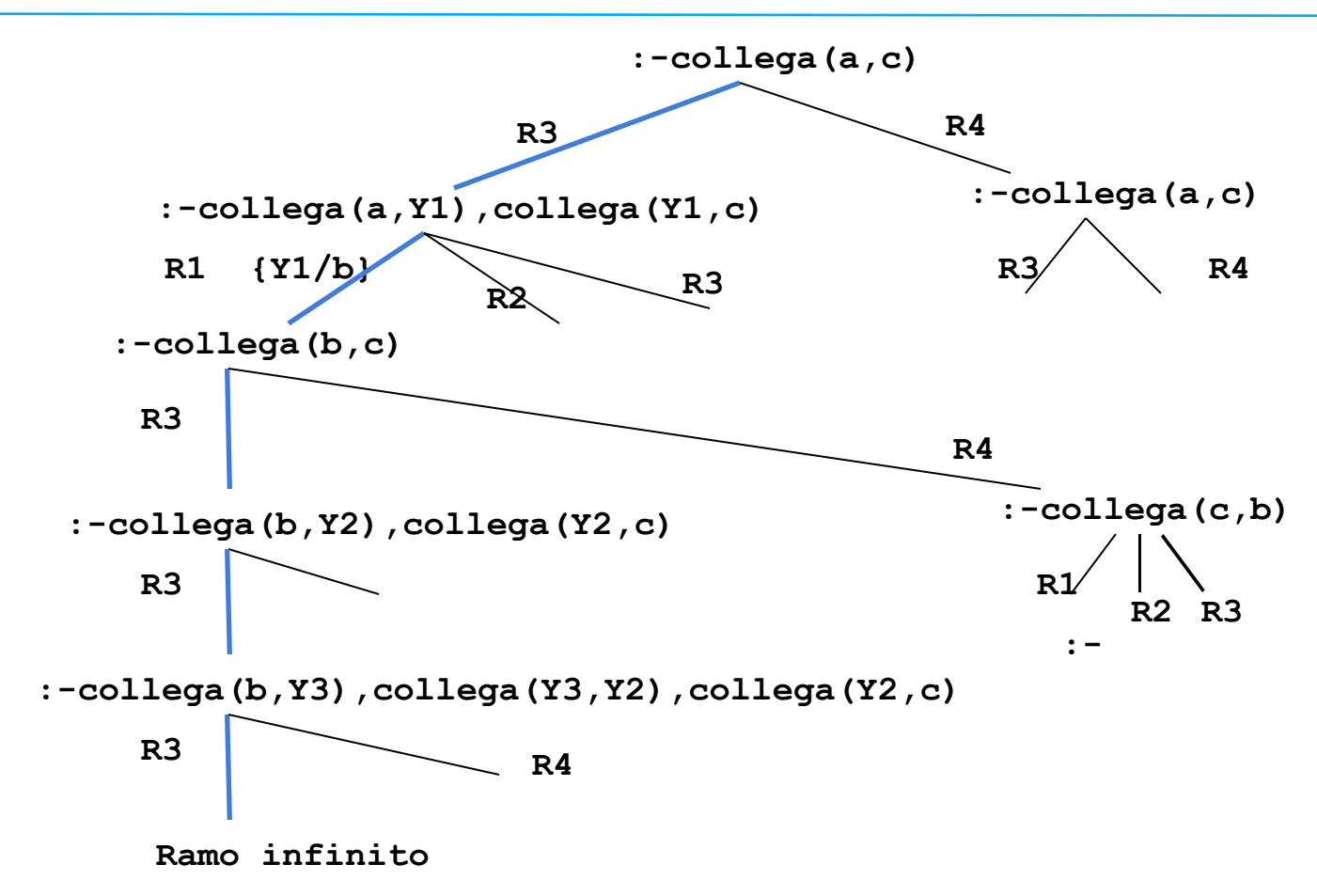

# RIASSUMENDO…

- La forma di risoluzione utilizzata dai linguaggi di programmazione logica è la risoluzione SLD, che in generale, presenta due forme di non determinismo:
	- la regola di computazione
	- la strategia di ricerca
- Il linguaggio Prolog utilizza la risoluzione SLD con le seguenti scelte
	- *– Regola di computazione*
		- Regola "left-most"; data una "query":
	- $P G_1, G_2, ..., G_n$ .
		- viene sempre selezionato il letterale più a sinistra G1.
	- *– Strategia di ricerca*
		- In *profondità* (*depth-first*) con *backtracking cronologico*.

# RISOLUZIONE IN PROLOG

- Dato un letterale G<sub>1</sub> da risolvere, viene selezionata la prima clausola (secondo l'ordine delle clausole nel programma P) la cui testa è unificabile con G1.
- Nel caso vi siano più clausole la cui testa è unificabile con  $G_1$ , la risoluzione di G1 viene considerata come un *punto di scelta* (*choice point*) nella dimostrazione.
- In caso di fallimento in un passo di dimostrazione, Prolog ritorna in backtracking all'ultimo punto di scelta in senso cronologico (il più recente), e seleziona la clausola successiva utilizzabile in quel punto per la dimostrazione.

–Ricerca in profondità con backtracking cronologico dell'albero di dimostrazione SLD.

#### RISOLUZIONE IN PROLOG: ESEMPIO

- **P1 (cl1) p :- q,r.**
	- **(cl2) p :- s,t**
	- **(cl3) q.**
	- **(cl4) s :- u.**
	- **(cl5) s :- v.**
	- **(cl6) t.**
	- **(cl7) v.**
	- **:- p.**

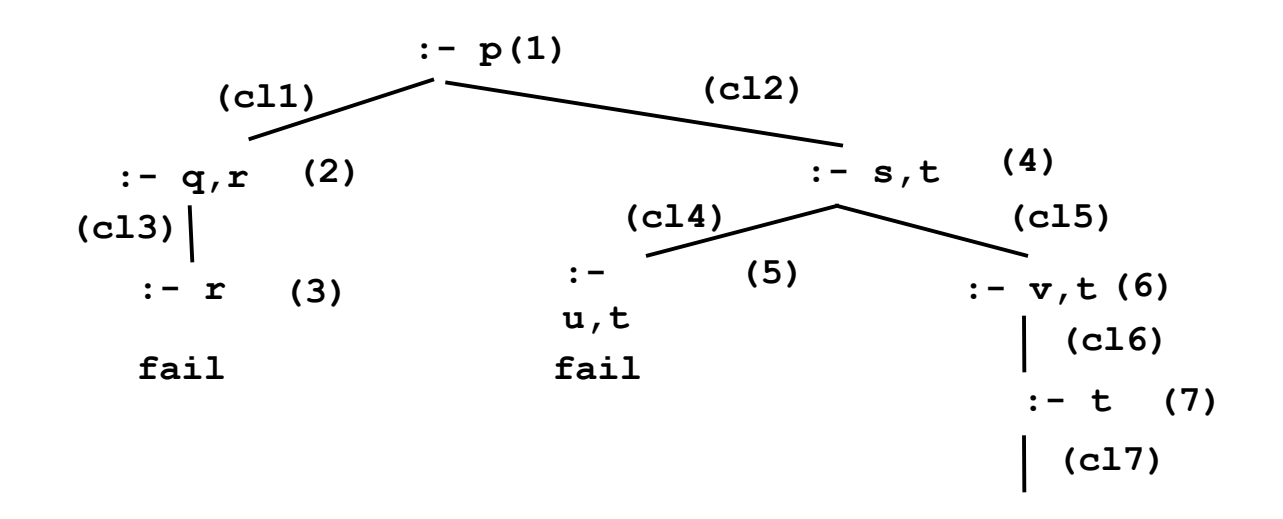

# RISOLUZIONE IN PROLOG: INCOMPLETEZZA

• Un problema della strategia in profondità utilizzata da Prolog è la sua incompletezza.

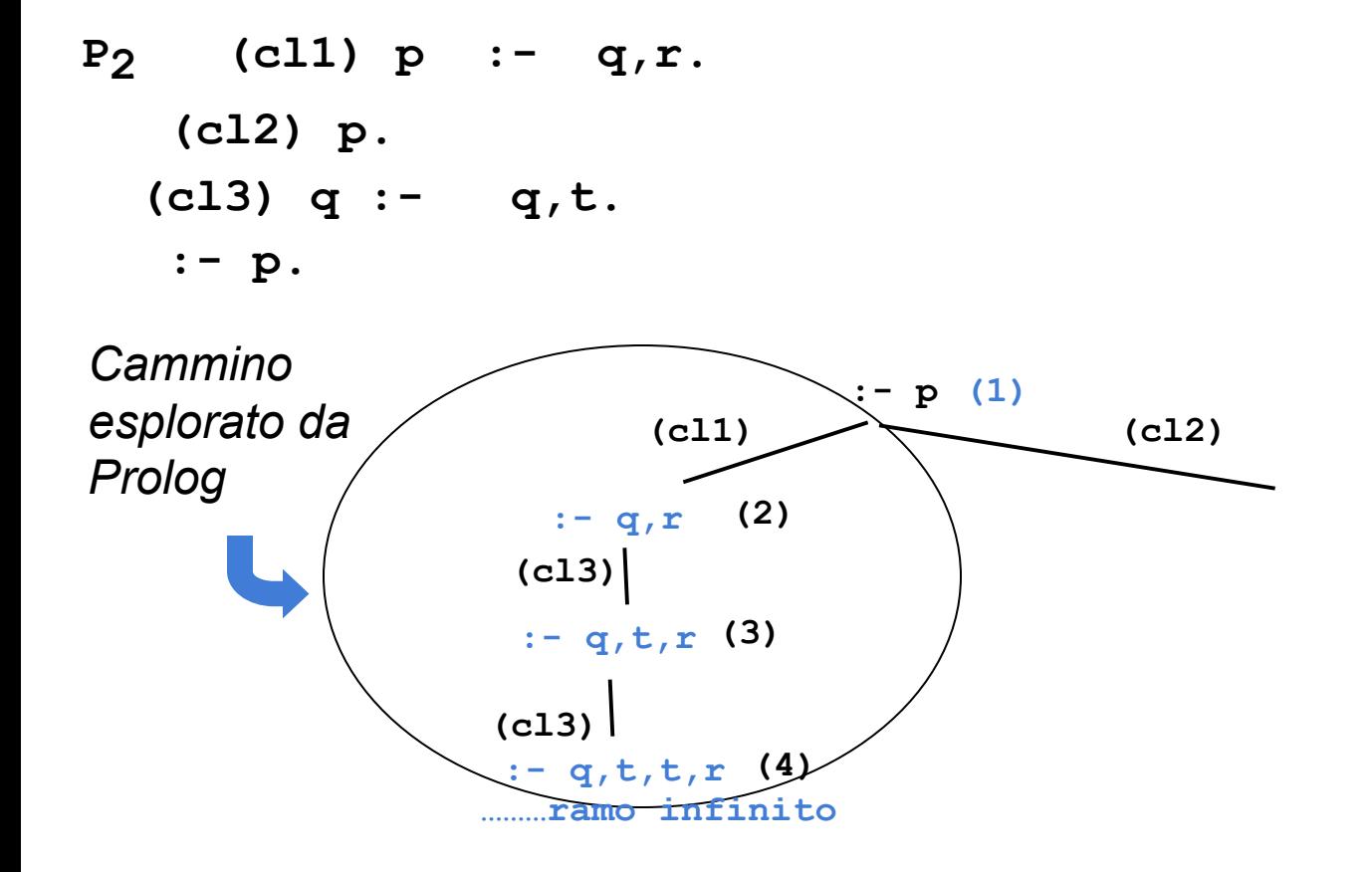

# RDINE DELLE CLAUSOLE

L'ordine delle clausole in un programma Prolog è rilevante.

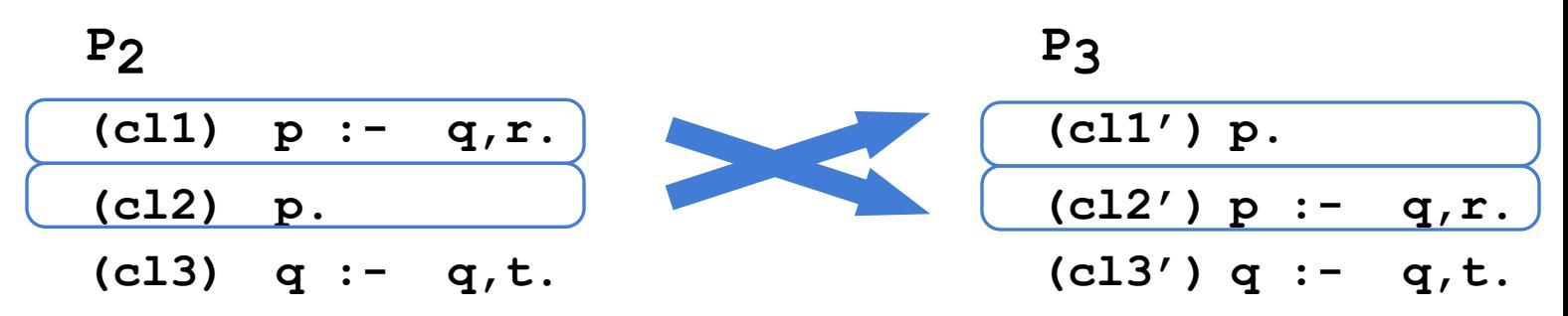

- I due programmi **P2** e **P3** non sono due programmi Prolog equivalenti. Infatti, data la "query": **:-p.** si ha che
	- $-$  la dimostrazione con il programma P<sub>2</sub> non termina;
	- la dimostrazione con il programma  $P_3$  ha immediatamente successo.

## ORDINE DELLE CLAUSOLE: ESEMPIO

#### **P4**

- **(cl1) femmina(carla)**
- **(cl2) femmina(maria).**
- **(cl3) femmina(anna).**
- **(cl4) madre(carla,maria).**
- **(cl5) madre(carla,giovanni).**
- **(cl6) madre(carla,anna).**
- **(cl7) padre(luigi,maria).**

```
 (cl8) sorella(X,Y):- femmina(X),
  padre(Z,X),
  padre(Z,Y),
  div(X,Y).
```

```
 (cl9) sorella(X,Y):- femmina(X),
```

```
madre(Z,X),
```

```
madre(Z,Y),
```
**div(X,Y).**

- **(cl10) div(carla,maria).**
- **(cl11) div(maria,carla).**

```
..... div(A,B). per tutte le coppie (A,B) con A≠B
```

```
 E la "query": :- sorella(maria,W).
```
#### ORDINE DELLE CLAUSOLE: ESEMPIO

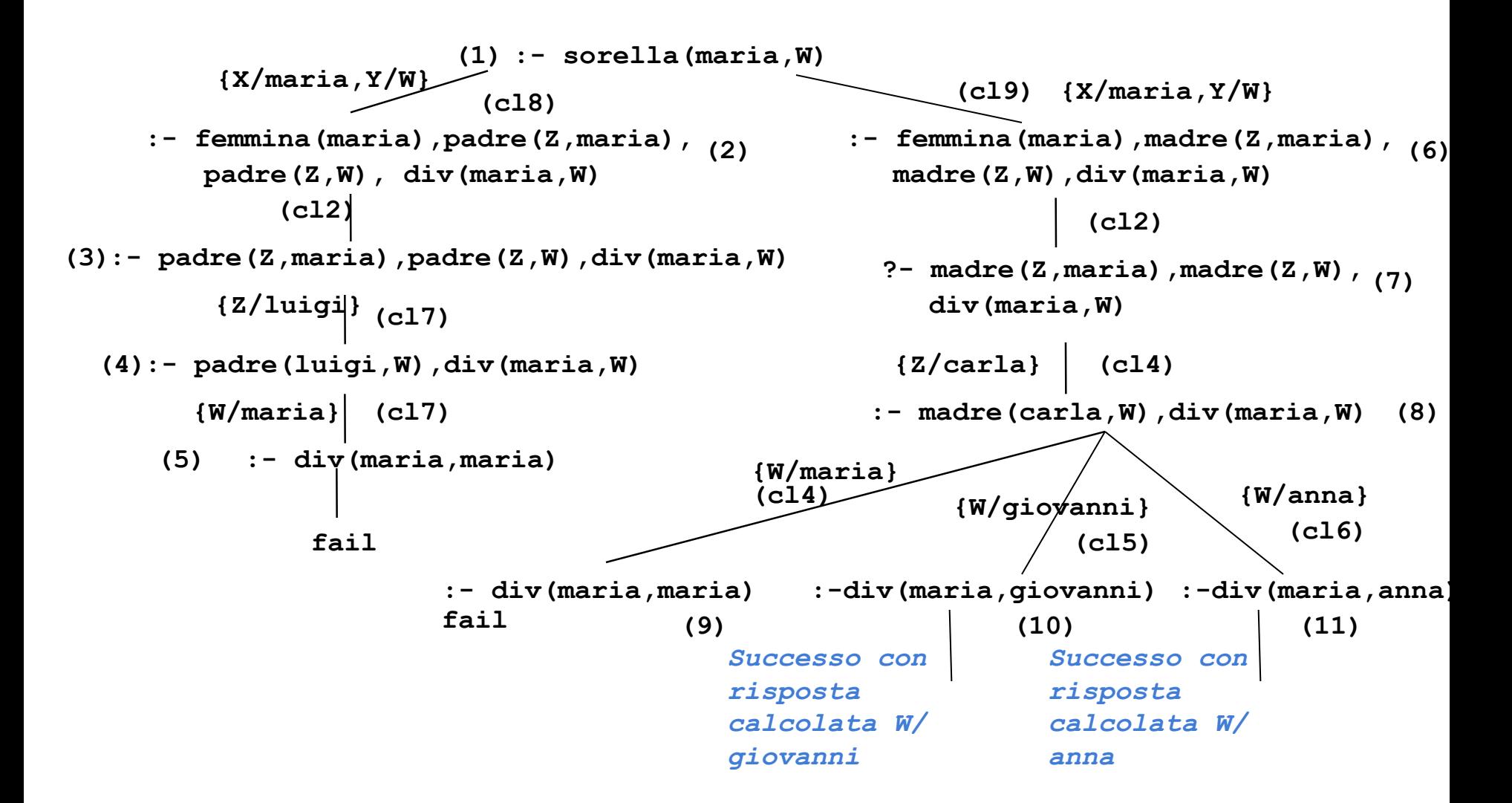

# SOLUZIONI MULTIPLE E DISGIUNZIONE

- Possono esistere più sostituzioni di risposta per una "query".
	- Per richiedere ulteriori soluzioni è sufficiente forzare un fallimento nel punto in cui si è determinata la soluzione che innesca il backtracking.
	- Tale meccanismo porta ad espandere ulteriormente l'albero di dimostrazione SLD alla ricerca del prossimo cammino di successo.
- In Prolog standard tali soluzioni possono essere richieste mediante l'operatore " **;** ".

```
:- sorella(maria,W).
yes W=giovanni;
W=anna;
```
**no**

- Il carattere ";" può essere interpretato come
	- un operatore di disgiunzione che separa soluzioni alternative.
	- all'interno di un programma Prolog per esprimere la disgiunzione.

# INTERPRETAZIONE PROCEDURALE

- Prolog può avere un'interpretazione procedurale. Una *procedura* è un insieme di clausole di P le cui teste hanno lo stesso simbolo predicativo e lo stesso numero di argomenti (arita').
	- Gli argomenti che compaiono nella testa della procedura possono essere visti come i *parametri formali*.
- Una "query" del tipo: :- **p**(t<sub>1</sub>, t<sub>2</sub>, ..., t<sub>n</sub>).
	- è la *chiamata* della procedura <sub>P</sub>. Gli argomenti di <sub>P</sub> (ossia i termini  $t_1, t_2, \ldots, t_n$ ) sono i *parametri attuali*.
	- L'unificazione è il meccanismo di *passaggio dei parametri*.
- Non vi è alcuna distinzione a priori tra i parametri di ingresso e i parametri di uscita (*reversibilità*).

# INTERPRETAZIONE PROCEDURALE (2)

- Il corpo di una clausola può a sua volta essere visto come una sequenza di chiamate di procedure.
- Due clausole con le stesse teste corrispondono a due definizioni alternative del corpo di una procedura.
- Tutte le variabili sono a *singolo assegnamento.* Il loro valore è unico durante tutta la computazione e slegato solo quando si cerca una soluzione alternativa ("backtracking").

```
 pratica_sport(mario,calcio).
 pratica_sport(giovanni,calcio).
 pratica_sport(alberto,calcio).
 pratica_sport(marco,basket).
 abita(mario,torino).
 abita(giovanni,genova).
 abita(alberto,genova).
 abita(marco,torino).
```

```
 :- pratica_sport(X,calcio).
  "esiste X tale per cui X pratica il calcio?"
 yes X=mario;
yes X=giovanni;
yes X=alberto;
 no
 :- pratica_sport(giovanni,Y).
  "esiste uno sport Y praticato da giovanni?"
 yes Y=calcio;
 no
```
## ESEMPIO (2)

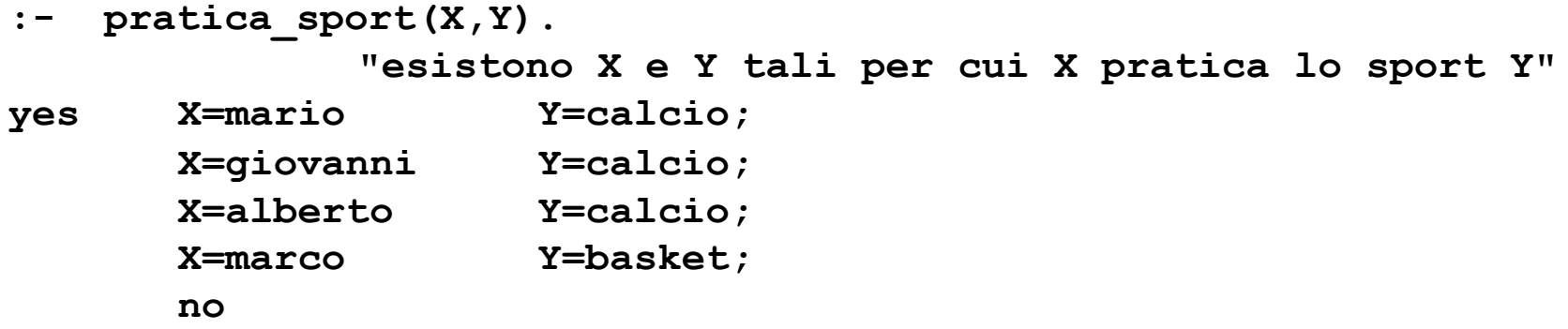

**:- pratica\_sport(X,calcio), abita(X,genova). "esiste una persona X che pratica il calcio e abita a Genova?"**

**yes X=giovanni; X=alberto; no**

# ESEMPIO (3)

• A partire da tali relazioni, si potrebbe definire una relazione **amico (X,Y**) "**X** è amico di **Y**" a partire dalla seguente specifica: "**X** è amico di **Y** se **X** e **Y** praticano lo stesso sport e abitano nella stessa città".

```
amico(X,Y):- abita(X,Z),
   abita(Y,Z),
   pratica_sport(X,S),
   pratica_sport(Y,S).
:- amico(giovanni,Y).
"esiste Y tale per cui Giovanni e amico di Y?"
yes Y = giovanni;
  Y = alberto;
       no
```
• si noti che secondo tale relazione ogni persona è amica di se stessa.

## ESEMPIO (4)

**padre(X,Y) "X è il padre di Y" madre(X,Y) "X è la madre di Y" zia(X,Y) "X è la zia di Y" zia(X,Y) :-sorella(X,Z),padre(Z,Y). zia(X,Y) :-sorella(X,Z),madre(Z,Y).** (la relazione **"sorella"** è stata definita in precedenza).

Definizione della relazione **"antenato"** in modo ricorsivo:

**"X è un antenato di Y se X è il padre (madre) di Y" "X è un antenato di Y se X è un antenato del padre (o della madre) di Y" antenato(X,Y) "X è un antenato di Y" antenato(X,Y) :- padre(X,Y). antenato(X,Y) :- madre(X,Y). antenato(X,Y) :- padre(Z,Y),antenato(X,Z). antenato(X,Y) :- madre(Z,Y),antenato(X,Z).**

# VERSO UN VERO LINGUAGGIO DI PROGRAMMAZIONE

• Al Prolog puro devono, tuttavia, essere aggiunte alcune caratteristiche per poter ottenere un linguaggio di programmazione utilizzabile nella pratica.

• In particolare:

- Strutture dati e operazioni per la loro manipolazione.
- Meccanismi per la definizione e valutazione di espressioni e funzioni.
- Meccanismi di input/output.
- Meccanismi di controllo della ricorsione e del backtracking.
- Negazione

• Tali caratteristiche sono state aggiunte al Prolog puro attraverso la definizione di alcuni predicati speciali (*predicati built-in)* predefiniti nel linguaggio e trattati in modo speciale dall'interprete.

# ARITMETICA E RICORSIONE

- Non esiste, in logica, alcun meccanismo per la *valutazione* di funzioni, operazione fondamentale in un linguaggio di programmazione
- I numeri interi possono essere rappresentati come termini Prolog.
	- Il numero intero N è rappresentato dal termine:

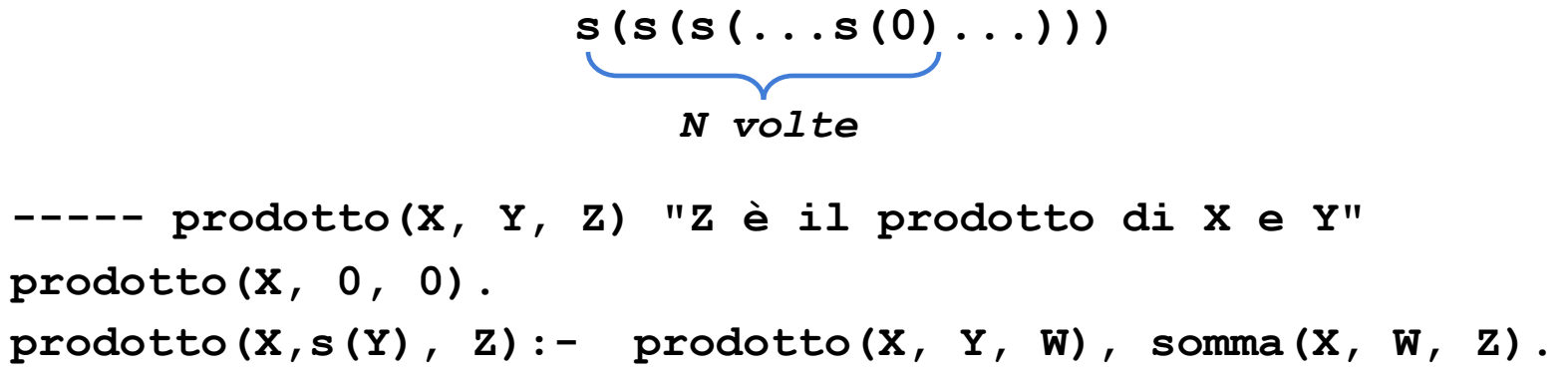

• Non utilizzabile in pratica: predicati predefiniti per la valutazione di espressioni

# PREDICATI PREDEFINITI PER LA VALUTAZIONE DI ESPRESSIONI

- L'insieme degli atomi Prolog contiene tanto i numeri interi quanto i numeri floating point. I principali operatori aritmetici sono simboli funzionali (operatori) predefiniti del linguaggio. In questo modo ogni espressione può essere rappresentata come un termine Prolog.
- Per gli operatori aritmetici binari il Prolog consente tanto una notazione prefissa (funzionale), quanto la più tradizionale notazione infissa

|                  | TABELLA OPERATORI ARITMETICI                  |
|------------------|-----------------------------------------------|
| Operatori Unari  | -, exp, log, ln, sin, cos, tq                 |
| Operatori Binari | $+, -, * , \setminus, \text{div}, \text{mod}$ |

 **TABELLA OPERATORI ARITMETICI**

**• +(2,3)** e **2+3** sono due rappresentazioni equivalenti. Inoltre, **2+3\*5** viene interpretata correttamente come **2+(3\*5)**

# PREDICATI PREDEFINITI PER LA VALUTAZIONE DI ESPRESSIONI

- Data un'espressione, è necessario un meccanismo per la valutazione
- Speciale predicato predefinito **is**.
	- **T is Expr** ( **is(T,Expr)**)
	- **T** può essere un atomo numerico o una variabile
	- **– Expr** deve essere un'espressione.
- L'espressione **Expr** viene valutata e il risultato della valutazione viene
- unificato con **T**

–

• Le variabili in **Expr** DEVONO ESSERE ISTANZIATE al momento della valutazione

```
 :- X is 2+3.
 yes X=5
```
 **:- X1 is 2+3, X2 is exp(X1), X is X1\*X2. yes X1=5 X2=148.413 X=742.065**

 **:- 0 is 3-3.**

#### **yes**

**Y** *non è istanziata al momento della valutazione*  **: - X is Y-1. No (NOTA: Alcuni sistemi Prolog danno come errore Instantion Fault)**

**:- X is 2+3, X is 4+5. no**

```
:- X is 2+3, X is 4+1.
yes X=5
```
In questo caso il secondo goal della congiunzione risulta essere:

```
:- 5 is 4+1.
```
che ha successo. **X** infatti è stata istanziata dalla valutazione del primo **is** al valore **5**.

```
x is 2+3, (x is x+1).
no
                    NOTA: non corrisponde a un assegnamento dei 
                    linguaggi imperativi. Le variabili sono write-once
```
- **•** Nel caso dell'operatore **is** l'ordine dei goal è rilevante.
	- **(a) :- X is 2+3, Y is X+1.**
	- **– (b) :- Y is X+1, X is 2+3.**
- Mentre il goal **(a)** ha successo e produce la coppia di istanziazioni **X=5, Y=6**, il goal **(b)**fallisce.
- Il predicato predefinito "is" è un tipico esempio di un predicato predefinito non reversibile; come conseguenza le procedure che fanno uso di tale predicato non sono (in generale) reversibili.

#### TERMINI ED ESPRESSIONI

Un termine che rappresenta un'espressione viene valutato solo se è il secondo argomento del predicato **is** 

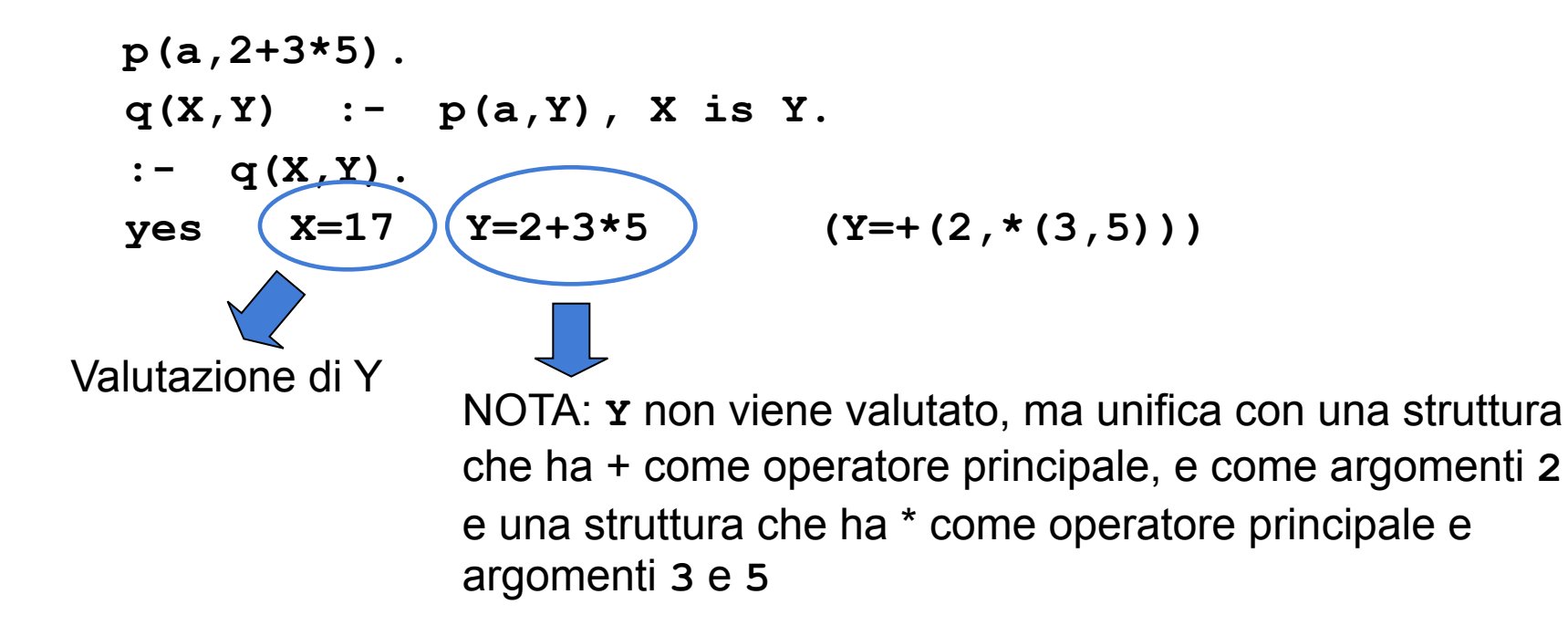

# OPERATORI RELAZIONALI

- **•** Il Prolog fornisce operatori relazionali per confrontare i valori di espressioni.
- Tali operatori sono utilizzabili come goal all'interno di una clausola Prolog e hanno notazione infissa

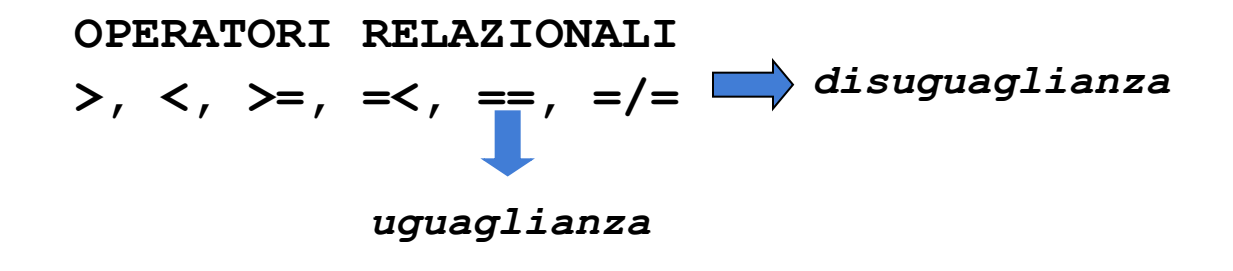

# CONFRONTO TRA ESPRESSIONI

• Passi effettuati nella valutazione di:

**Expr1 REL Expr2**

- dove **REL** e' un operatore relazionale e **Expr1** e **Expr2** sono espressioni
	- vengono valutate **Expr1** ed **Expr2**
	- NOTA: le espressioni devono essere completamente istanziate
	- I risultati della valutazione delle due espressioni vengono confrontati tramite l'operatore **REL**

**•** Calcolare la funzione **abs(x) = |x| --- abs(X,Y) "Y è il valore assoluto di X"**

> **abs(X,X) :- X >= 0. abs(X,Y) :- X < 0, Y is -X.**

- Si consideri la definizione delle seguenti relazioni: -- **pari(X) = true se X è un numero pari** -- **false se X è un numero dispari -- dispari(X) = true se X è un numero dispari -- false se X è un numero pari pari(0).**
	- **pari(X) :- X > 0, X1 is X-1, dispari(X1). dispari(X) :- X > 0, X1 is X-1, pari(X1).**

# CALCOLO DI FUNZIONI

- Una funzione può essere realizzata attraverso relazioni Prolog.
- **•**
- Data una funzione f ad n argomenti, essa può essere realizzata mediante un predicato ad n+1 argomenti nel modo seguente

**f**:  $x_1$ ,  $x_2$ ,  $\cdots$ ,  $x_n \rightarrow y$  diventa **f(X1,X2, ...,Xn,Y) :- <calcolo di Y>**

**•** Esempio: calcolare la funzione fattoriale così definita:

```
fatt: n \rightarrow n ! (n intero positivo)
 fatt(0) = 1
 fatt(n) = n * fatt(n-1) (per n>0)
 fatt(0,1).
 fatt(N,Y):- N>0, N1 is N-1, fatt(N1,Y1), Y is N*Y1.
```
### CALCOLO DI FUNZIONI

**•** Esempio: calcolare il massimo comun divisore tra due interi positivi

 $mcd: x, y \rightarrow MCD(x, y)$   $(x, y \text{ interi positive})$  $MCD(x, 0) = x$  $MCD(x, y) = MCD(y, x \mod y)$  (per  $y>0$ )

 **mcd(X,Y,Z) "Z è il massimo comun divisore di X e Y"**

 **mcd(X,0,X). mcd(X,Y,Z) :- Y>0, X1 is X mod Y, mcd(Y,X1,Z).**
## RICORSIONE E ITERAZIONE

- Il Prolog non fornisce alcun costrutto sintattico per l'iterazione (quali, ad esempio, i costrutti *while* e *repeat*) e l'unico meccanismo per ottenere iterazione è la definizione ricorsiva.
- Una funzione f è definita per *ricorsione tail* se f è la funzione "più esterna" nella definizione ricorsiva o, in altri termini, se sul risultato della chiamata ricorsiva di f non vengono effettuate ulteriori operazioni
- La definizione di funzioni (predicati) per ricorsione tail può essere considerata come una definizione per *iterazione*
	- Potrebbe essere valutata in spazio costante mediante un processo di valutazione iterativo.

# RICORSIONE E ITERAZIONE

- Si dice *ottimizzazione della ricorsione tail* valutare una funzione tail ricorsiva f mediante un processo iterativo ossia caricando un solo record di attivazione per f sullo stack di valutazione (esecuzione).
- In Prolog l'ottimizzazione della ricorsione tail è un po' più complicata che non nel caso dei linguaggi imperativi a causa del:
	- non determinismo

**•**

– della presenza di punti di scelta nella definizione delle clausole.

#### RICORSIONE E ITERAZIONE

**p(X) :- c1(X), g(X). (a) p(X) :- c2(X), h1(X,Y), p(Y). (b) p(X) :- c3(X), h2(X,Y), p(Y).**

**•**

- Due possibilità di valutazione ricorsiva del goal **:-p(Z).** 
	- se viene scelta la clausola (a), si deve ricordare che (b) è un punto di scelta ancora aperto. Bisogna mantenere alcune informazioni contenute nel record di attivazione di **p(Z)**(i punti di scelta ancora aperti)
	- se viene scelta la clausola (b) (più in generale, l'ultima clausola della procedura), non è più necessario mantenere alcuna informazione contenuta nel record di attivazione di p(Z) e la rimozione di tale record di attivazione può essere effettuata

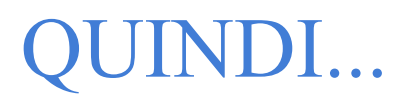

- In Prolog l'ottimizzazione della ricorsione tail è possibile solo se la scelta nella valutazione di un predicato "p" è deterministica o, meglio, se al momento del richiamo ricorsivo (n+1)-esimo di "p" non vi sono alternative aperte per il richiamo al passo n-esimo (ossia alternative che potrebbero essere considerate in fase di backtracking
- Quasi tutti gli interpreti Prolog effettuano l'ottimizzazione della ricorsione tail ed è pertanto conveniente usare il più possibile ricorsione di tipo tail.

- Il predicato **fatt** è definito con una forma di ricorsione semplice (non tail).
- Casi in cui una relazione ricorsiva può essere trasformata in una relazione tail ricorsiva

```
fatt1(N,Y):- fatt1(N,1,1,Y).
fatt1(N,M,ACC,ACC) :- M > N.
fatt1(N,M,ACCin,ACCout) :- ACCtemp is ACCin*M,
     M1 \sqrt{M+1},
     f(x) = \frac{N_1 + N_2}{N_2} (ut).
–
in ingresso
Accumulatore
                Accumulatore
                in uscita
```
• Il fattoriale viene calcolato utilizzando un argomento di accumulazione, inizializzato a 1, incrementato ad ogni passo e unificato in uscita nel caso base della ricorsione.

 $ACC<sub>0</sub>=1$ 

$$
= \text{ACC}_1 = 1 * \text{ACC}_0 = 1 * 1
$$

$$
= \text{ACC}_2 = 2 * \text{ACC}_1 = 2 * (1 * 1)
$$

$$
-\ldots
$$

$$
= ACCN-1 = (N-1) * ACCN-2 = N-1 * (N-2 * (... * (2 * (1 * 1)) ...))
$$

 $ACC_N = N * ACC_{N-1} = N * (N-1 * (N-2 * (... * (2 * (1 * 1)) ...)))$ 

• Altra struttura iterativa per la realizzazione del fattoriale

```
fatt2(N,Y)
  "Y è il fattoriale di N"
  fatt2(N,Y) :- fatt2(N,1,Y).
  fatt2(0,ACC,ACC).
  fatt2(M,ACC,Y) :- ACC1 is M*ACC,
                  M1 is M-1,
                  fatt2(M1,ACC1,Y).
```
- Calcolo del numero di Fibonacci: definizione
	- **– fibonacci(0) = 0**
	- **– fibonacci(1) = 1**
	- **– fibonacci(N) =**
	- **– fibonacci(N-1) + fibonacci(N-2) per N >1**
- Programma Prolog

```
fib(0,0).
 fib(1,1).
 fib(N,Y) :- N>1,
  N1 is N-1,
  fib(N1,Y1),
  N2 is N-2,
  fib(N2,Y2),
  Y is Y1+Y2.
```